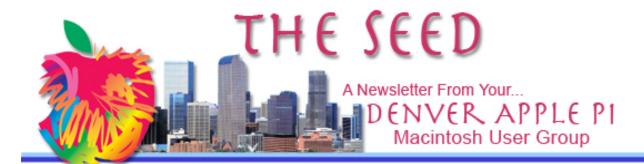

December 2013

http://www.denverapplepi.com

Vol. 34 No 12

# Denver Apple Pi Mac SIG Meetings are held at APPLEWOOD COMMUNITY CHURCH 12930 W 32<sup>nd</sup> Avenue Golden CO 80401 7 to 9 PM

Help SIG Meetings are held at COURTYARD AT LAKEWOOD 7100 W 13<sup>TH</sup> AVENUE LAKEWOOD CO 80214 7 TO 9 PM

#### SEE WEBSITE FOR MAPS

#### MEETING DATES FOR DECEMBER 2013

| Party    | Dec 17 | 3 <sup>rd</sup> Tues     |
|----------|--------|--------------------------|
| Help SIG | Dec 26 | 4 <sup>th</sup> Thursday |

| 2014     |        |                       |  |  |  |  |
|----------|--------|-----------------------|--|--|--|--|
| Mac SIG  | Jan 21 | 3 <sup>rd</sup> Tues  |  |  |  |  |
| Help SIG | Jan 30 | 5 <sup>th</sup> Thurs |  |  |  |  |
| Mac SIG  | Feb 18 | 3 <sup>rd</sup> Tues  |  |  |  |  |
| Help SIG | Feb 27 | 4 <sup>th</sup> Thurs |  |  |  |  |
| Mac SIG  | Mar 18 | 3 <sup>rd</sup> Tues  |  |  |  |  |
| Help SIG | Mar 27 | 4 <sup>th</sup> Thurs |  |  |  |  |

#### CONTENTS

| DAPi Membership            | 2 |
|----------------------------|---|
| Upcoming DAPi Programs in  |   |
| 2014                       | 2 |
| Note from our DAPi         |   |
| Board Meeting              | 2 |
| Icons in Toolbar           |   |
| Apple Begins Using         |   |
| iBeacons                   | 3 |
| Free App(s) for iPhone and |   |
| iPadi                      | 3 |
| Intensify by MacPhun       | 3 |
| • •                        |   |

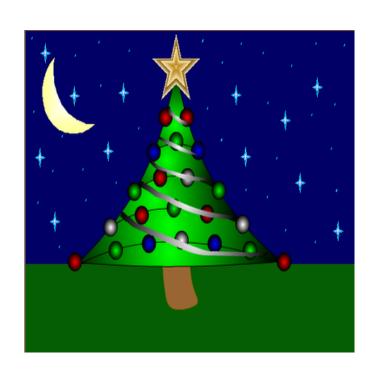

#### DAPI CHRISTMAS PARTY

Tuesday, December 17, 2013 — 7 to 9 PM LOCATION: Applewood Community Church 12930 W 32 Ave at Zinnia Golden, CO 80401

Please bring finger food such as cookies, candy, chips and dip, or your favorite Christmas hors d'oeuvres to share with others. The club will provide punch, napkins, plates, forks, spoons and cups.

December 2013 Volume 34 No. 12

#### **DAPI MEMBERSHIP**

### December membership renewals are due for:

#### Irlene Owada

Membership dues for DAPi are \$15 per year and you will receive the monthly newsletter, *The Seed,* via email in PDF format. If you prefer, you can pay \$20 and receive a snail mail copy of the newsletter. You can bring your payment to the monthly meetings or you can send your remittance to the club mailing address: Denver Apple Pi, 6501 Welch Ct., Arvada, CO 80004-2223.

ÉÉÉÉ

# **Upcoming DAPi Program** in 2014

#### January 21, 2014: Tammy Hansen and Dropbox for iPad

Dropbox for the iPad (IOS). Bring your iPad, iPhone or iPod touch and we'll do some hands on learning. A recap of Dropbox on the Website and on the Mac will follow, so you are also welcome to bring your iBook, PowerBook, Macbook or MacBook Pro and try it yourself!

If you don't already have a Dropbox account, or don't have it installed - please wait for the meeting and we'll do it live.

What is Dropbox? Dropbox is a way to share files, small or large with yourself (on another computer or device) or with others. No more hauling around flash drives to bring your files with you, simply drop them in a folder on your computer and they are instantly available on your iPad, another computer, or from the Dropbox website.

To Be Presented by Tammy Hanson of Apple Rescue Of Denver

ÉÉÉÉ

#### NOTE FROM OUR DAPI BOARD MEETING:

DVDs of our monthly meeting programs are available for \$1 each. Request your copy from Jim Awalt at <a href="mailto:awaltjw@yahoo.com">awaltjw@yahoo.com</a>. Be aware that editing the presentation requires production time—downloading from the video camera, editing and processing. Your request will be filled when that is completed.

ÉÉÉÉ

#### **DAPi Recycles**

Bring your used inkjet and toner cartridges to the next meeting

#### ICONS IN TOOLBAR

Looks like Mavericks 10.9 has changed the behavior for adding application/document shortcuts to the Finder toolbar.

Where before you could simply drag any icon up to the Finder toolbar and hold it there for a second to add it, you now need to first hold down Option+Command and then start dragging the desired icon to the toolbar.

You can still remove the icons the same way as before: holding down Command, dragging the icon away from the toolbar and then releasing.

December 2013 Volume 34 No. 12

# APPLE BEGINS USING iBEACONS AT ALL ITS 254 US RETAIL STORES

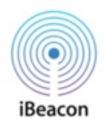

Apple on Friday (12/06/2013) will launch its iBeacon wireless short-range technology at all 254 retail stores the company owns across the U.S., helping customers to shop for new items, or pick up an order they've already placed.

In order to test iBeacons at an Apple retail location, users must have the official Apple Store app installed, and they must have Bluetooth enabled. Users must also allow the app to access their iPhone's location data, and for the app to send them push notifications. Upon entering a store, the app will switch to an "in-store mode."

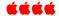

## A FREE APP(S) FOR iPHONE AND iPAD

MacMost announces that its parent company, CleverMedia, has issued the most elegant Sudoku game for iPad and iPhone. This free app is available in iTunes. It has advanced features like marks, hints, undo and mistake

checking. While you're in iTunes looking at the free Sudoku apps for iPhone and iPad, you will notice approximately 520 other free apps offering Sudoku! Sudoku appears to be popular.

Go to this website for additional games and apps recommended by CleverMedia: http://macmost.com/iphone-app-recommendations.

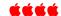

#### INTENSIFY BY MACPHUN LLC

#### http://macphun.com/newsletter/227

At the above website are videos demonstrating how to use this app on your own photos. Key features are

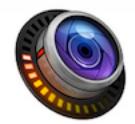

- 4 ways to enhance details on image
- Professionally created presets
- Layers & Masking
- Image tuning
- Proprietary 16-bit image processor with RAW support
- User-friendly workflow

Go to the Mac App Store at <a href="https://itunes.apple.com/us/app/intensify/id716854513?mt=12">https://itunes.apple.com/us/app/intensify/id716854513?mt=12</a>

The Macphun team says:

This is a new software release (October 24, 2013) with a 4.5 customer rating. The cost is \$29.99 and Requires OSX 10.7 or later, 64-bit processor. After viewing the videos, it would appear to be relatively easy to enhance your photos—or "Intensify" them as the app name suggests.

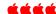

"Selfie" — the smartphone self-portrait — has been declared word of the year for 2013, according to Britain's Oxford University Press

#### **Denver Apple Pi Membership Information**

Denver Apple Pi (DAPI) is an Apple Computer Users Group, not affiliated with Apple Computer, Inc. The SEED is an independent publication not affiliated or otherwise associated with or sponsored or sanctioned by Apple Computer, Inc. The opinions, statements, positions and views stated herein are those of the author(s) or publisher and are not intended to be the opinions, statements, positions or views of Apple Computer, Inc. Articles, stories, and other items in the SEED may be copied or used by other clubs or groups as long as credit is given to Denver Apple Pi and the author of the article. On reprints, please also include the date or volume number from the SEED.

MEMBER BENEFITS INCLUDE: MONTHLY MEETINGS: information, new product announcements, door prizes when available, share ideas with other members, and copy programs from the Disk Libraries. PROGRAM LIBRARIES: Over 900 public domain programs, GS Library on 3.5" disks or on a 100 MB ZIP disk, Mac disks available in HD, ZIP and CD formats.

MEMBERSHIP DUES are \$20.00 per year for a monthly hard copy of the SEED and \$15.00 per year for a monthly pdf copy. Fill in the form below or ask for an application to send with your check to the Club mailing address:

DENVER APPLE PI, 6501 Welch Ct, Arvada CO 80004-2223

Elissa McAlear: call 303.421.8714 for information about Apple II, GS and Mac. Email elissamc@comcast.net

Our website is: <www.denverapplepi.com>

Macintosh SIG meets the THIRD Tuesday of the month, 7:00 to 9:00 p.m.

Troubleshooter Group Help SIG meets the FOURTH Wednesday of each month, 7:00 to 9:00 p.m.

SEED articles should be mailed to jjetherton@comcast.net, subject: "SEED Article"

| Membership Form: Date        |          | Denver Apple Pi Officers, May 2012 to May 2013 |                       |               |
|------------------------------|----------|------------------------------------------------|-----------------------|---------------|
| Renewal                      | New      |                                                | President             | Larry Fagan   |
| Name                         | _        | -                                              | Vice President (Help) | Jim Awalt     |
| Address                      |          |                                                | Vice President (Mac)  | Tom King      |
| City                         |          |                                                | Secretary             | Elissa McAlea |
| Phone                        |          |                                                | Treasurer             | Larry Knowles |
| Email                        |          |                                                | Membership Chair      | Sheila Warner |
| Kind of Computer: Apple II G | S Mac OS |                                                |                       |               |

Appointees: Joyce Etherton (Seed Editor), Diana Forest, Darlene (Webmasters), John Nelson (Web Assistant)

Denver Apple Pi

6501 Welch Court

Arvada, CO 80004-2223

FIRST CLASS MAIL - Dated Material

Return Service Requested

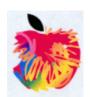